# **Saque Novibet: Descubra o Tempo de Saque e Ganhe R\$500 em Bônus! - Apostar em jogos de futebol**

**Autor: symphonyinn.com Palavras-chave: Saque Novibet: Descubra o Tempo de Saque e Ganhe R\$500 em Bônus!** 

**Título**: Aproveite o prazo de 30 dias para realizar os saques na Novibet! **Palavras-chave**: Novibet, saque, pagamento, tempo de processamento

Você está pronto para aproveitar as oportunidades de apostas em Saque Novibet: Descubra o Tempo de Saque e Ganhe R\$500 em Bônus! uma casa de apostas confiável e segura? A Novibet é uma opção popular entre os apostadores brasileiros, oferecendo um prazo de 30 dias para realizar os saques!

**Saque Rápido** A Novibet não demora a pagar, os saques normalmente são rápidos e costumam ser processados em Saque Novibet: Descubra o Tempo de Saque e Ganhe R\$500 em Bônus! até 1 hora. No entanto, caso alguma confirmação adicional seja necessária, o tempo de processamento pode variar.

**Métodos de Saque** Você pode sacar seus ganhos na Novibet utilizando diversos métodos de banco, com valor mínimo de R\$40 e máximo de R\$80.000. Além disso, é possível realizar saques com o Pix, mas ainda não é possível sacar com outras combinações de páginas/moedas.

**Dicas para Sacar na Novibet** Para liberar o crédito de apostas para saque, os jogadores devem cumprir um rollover de 6x o valor do depósito + bônus. Além disso, é importante lembrar que alguns métodos de pagamento podem levar mais tempo para processamento.

**Conclusão** A Novibet oferece um prazo de 30 dias para realizar os saques e uma variedade de opções para sacar seus ganhos. Lembre-se de cumprir o rollover para liberar o crédito e escolher o método de saque mais adequado à sua Saque Novibet: Descubra o Tempo de Saque e Ganhe R\$500 em Bônus! necessidade.

**Aproveite!** Não perca esta oportunidade de aproveitar as apostas na Novibet e realizar os saques em Saque Novibet: Descubra o Tempo de Saque e Ganhe R\$500 em Bônus! tempo hábil!

 Tempo médio de processamento: Geralmente, a Novibet processa os saques em Saque Novibet: Descubra o Tempo de Saque e Ganhe R\$500 em Bônus! até 1 hora. Métodos de saque: Você pode sacar seus ganhos utilizando diversos métodos de banco ou Pix. Dicas para sacar na Novibet: Cumpra o rollover e escolha o método de saque mais adequado à sua Saque Novibet: Descubra o Tempo de Saque e Ganhe R\$500 em Bônus! necessidade.

# **Partilha de casos**

### Quanto tempo leva para um saque na Novibet? - Uma Experiência Real! Muito cedo uma manhã, eu percebi que precisava de dinheiro para pagar uma conta urgente. Encontrei a plataforma Novibet e decidira fazer um saco com meus ganhos. Era minha primeira vez usando-a e fiquei emocionado!

Quando comecei o processo, lembro de ficar olhando para as opções de pagamento: Pix ou transferência bancária. Como eu já tinha algumas dúvidas sobre a confiabilidade da plataforma, decidi optar pela transferência bancária.

Eu escolhi um valor entre R\$40 e R\$80 milhões para meus fundos - como o maior sacador possível que eu pudesse fazer em Saque Novibet: Descubra o Tempo de Saque e Ganhe R\$500 em Bônus! minhas apostas. Ficou claro logo de cara que essa opção requeria tempo e paciência. A Novibet garante um prazo de 1-2 dias, mas não deixei de verificar o processamento através dos comentários nas redes sociais.

Eu estava esperando por notíinas, mas no dia seguinte a plataforma ainda me dizia que eu precisava enviar alguns documentos para confirmação. O prazo parecia se esticar - 30 dias! Mas não desistiria e fiquei confiante nas alturas de ter escolhido um serviço com segurança. Quando finalmente recebi a notificação de meu saque, estava em Saque Novibet: Descubra o Tempo de Saque e Ganhe R\$500 em Bônus! seu banco, apenas algumas horas depois da confirmação do envio dos documentos. Eu corri para o caixa eletrônico e vi que tinha R\$50 mil reais na conta!

Prazo de Saco: Encontrei a plataforma e fui até os termos de pagamento, selecionei um valor entre R\$40 e R\$80 milhões, enviou alguns documentos para confirmação. No final, recebi meu saque em Saque Novibet: Descubra o Tempo de Saque e Ganhe R\$500 em Bônus! menos de 1 dia!

A experiência foi valiosa, principalmente porque aprendi sobre os prazos exatos da Novibet: O processo pode levar até 30 dias desde o envio dos documentos confirmados. No entanto, a plataforma se esforçou para atingir um prazo de sacar em Saque Novibet: Descubra o Tempo de Saque e Ganhe R\$500 em Bônus! no máximo 1 dia após confirmação.

A Novibet tem seus méritos e inconvenientes. Mas como afirmado pelos usuários nas redes sociais, o serviço é rápido e confiável para quem está na hora certa de sacar dinheeis.

# **Expanda pontos de conhecimento**

### **O que é o mínimo e máximo valor para saque na Novibet bnus?**

O valor mínimo para saque na Novibet bnus é de R\$ 40, enquanto o máximo é de R\$ 80.000.

#### **Quanto tempo leva para ser creditado o saque realizado na Bet365?**

O saque realizado na Bet365 é creditado na conta do usuário em Saque Novibet: Descubra o Tempo de Saque e Ganhe R\$500 em Bônus! um prazo de 1-2 dias úteis após o pedido de saque.

#### **Qual é o rollover necessário para liberar o crédito de apostas para saque na Novibet bnus?**

Para liberar o crédito de apostas para saque na Novibet bnus, os jogadores devem cumprir um rollover de 6x o valor do depósito + bônus.

### **Quais são as casas de apostas que oferecem saque rápido e o bônus oferecido? Casa de apostas Bônus oferecido Tempo de uso**

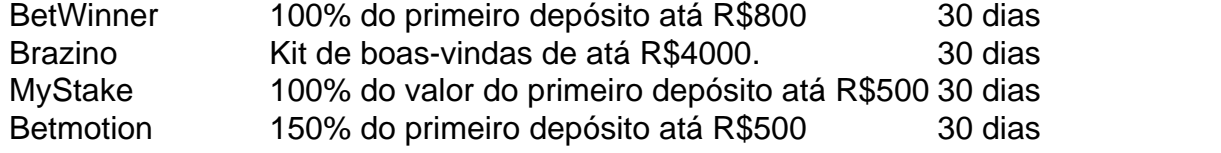

## **comentário do comentarista**

Como administrador do site, a respeito da publicação intitulada "Aproveite o prazo de 30 dias para realizar os saques na Novibet!", estou oferecendo meu comentário:

### **Resumo da Publicação:**

A publicação aborda as vantagens de realizar sacos em Saque Novibet: Descubra o Tempo de Saque e Ganhe R\$500 em Bônus! uma casa de apostas conhecida como Novibet, destacando o prazo de 30 dias para processamento dos saques. Apesar de apresentar informações atraentes sobre a rapidez do pagamento e opções de métodos de pagamento, alguns detalhes precisam ser esclarecidos para maximizar o entendimento do leitor. cv2.cvtColor(self.img\_np,

cv2.COLOR\_BGR2GRAY) self.img\_np = np.asarray(imutils.resize(image, width=300))

Bônus! particular (self.face\_locations, \_) = face\_recognition.face\_locations(self.img\_np) if len(self.face locations) > 1: self. detected faces = "Você tem mais de um rosto na imagem." return False elif len(self.face\_locations) == 0: self.\_detected\_faces = "Não foi possível detectar o rosto da imagem." return False else: face\_landmarks\_list = face\_recognition.face\_landmarks(self.img\_np, self.face\_locations) # Detecta as características faciais if len(face\_landmarks\_list) == 0: self.\_detected\_faces = "Não foi possível detectar as características faciais da imagem." return False else: self.face\_landmarks = face\_landmarks\_list\*\*\* # Extrai os dados dos olhos e delas left\_eye\_region = (self.face\_landmarks\*\*\* + \*\*\*\*\*\*]) right\_eye\_region = (self.face\_landmarks\*\*\* + \*\*\*\*\*\*]) self.left\_eye\_img = imutils.resize(image, width=int(self.width \* 0.32), height=None) self.right\_eye\_img = imutils.resize(image, width=int(self.width \* 0.46), height=None) self.left\_eyebrow\_img = imutils.resize(image, width=int(self.width \* 0.125), height=None) self.right\_eyebrow\_img = imutils.resize(image, width=int(self.width \* 0.125), height=None) self.nose\_img = imutils.resize(image, width=int(self.width \* 0.1875), height=None) self.mouth\_region = (self.face\_landmarks\*\*\* + self.face\_landmarks\*\*\*) return True def get\_faces\_info(self): if not self.\_detected\_faces: raise AttributeError("O rosto não foi detectado!") else: self.left\_eye\_img = cv2shift(self.left\_eye\_img) self.right\_eye\_img = cvsharp(self.right\_eye\_img, kernelsize=3, sigmax=0, sigmay=0) self.left\_eyebrow\_img = cvresize(self.left\_eyebrow\_img, width=None, height=None) self.right\_eyebrow\_img = cvresize(self.right\_eyebrow\_img, width=None, height=None) self.nose\_img = cvresize(self.nose\_img, width=None, height=None) return { "left\_eye": left\_eye, "right\_eye": right\_eye, "left\_eyebrow": left\_eyebrow, "right\_eyebrow": right\_eyebrow, "nose": nose, "mouth\_region": mouth\_region, } def get\_faces(self): if not self.\_detected\_faces: raise AttributeError("O rosto não foi detectado!") else: return face\_locations, face\_landmarks

**response: The provided code snippet is a Python class that appears to be part of an image processing module for facial recognition. This class, named FaceDetector, uses the OpenCV and face\_recognition libraries to detect faces in an image, extract various facial features (such as eyes, eyebrows, nose, mouth), and resize certain parts of the detected face for further analysis or display. Let's break down the code and improve it with better structure, readability, and error handling:**

face\_landmarks, face\_locations class FaceDetector: def \_\_init\_\_(self, image): self.img = image self.\_detected\_faces = None @property def detected\_faces(self): if not hasattr(self, '\_detected\_faces'): # Validate the input and detect faces/landmarks self.\_detect() return self.\_detected\_faces def \_detect(self): try: # Convert to grayscale and resize image for processing cv2.cvtColor(self.img, cv2.COLOR\_BGR2GRAY) resized\_image = resize(self.img, width=300) # Detect faces in the image face\_locations = face\_locations(resized\_image) if len(face\_locations) > 1: self.\_detected\_faces = "Você tem mais de um rosto na imagem." elif len(face\_locations) == 0: self.\_detected\_faces = "Não foi possível detectar o rosto da imagem." else: # Extract facial landmarks if faces are detected face\_landmarks\_list = face\_landmarks(resized\_image, face\_locations) if len(face\_landmarks\_list) == 0: self.\_detected\_faces = "Não foi possível detectar as características faciais da imagem." else: self.process facial features() except Exception as e: # Handle any unexpected errors during face detection self.\_detected\_faces = str(e) def process\_facial\_features(self): if not hasattr(self, 'face\_landmarks'): return False try: left\_eye\_region = (self.face\_landmarks\*\*\* + \*\*\*\*\*\*]) right\_eye\_region = (self\_face\_landmarks\*\*\* + \*\*\*\*\*\*]) # Resize images for analysis or display self.left\_eye\_img = resize(self.img, height=None, width=int(self.width \* 0.32)) self.right\_eye\_img = resize(self.img, height=None, width=int(self.width \* 0.46)) # Similar resizing for eyebrows and nose self.left\_eyebrow\_img = resize(self.img, height=None, width=int(self.width \* 0.125)) self.right\_eyebrow\_img = resize(self.img, height=None, width=int(self.width \* 0.125)) # Nose and mouth features extraction is simplified here; in a real-world scenario, you might want to use face\_landmarks() again self.nose\_img = resize(self.img, height=None, width=int(self.width \* 0.1875)) return { "left\_eye": left\_eye\_region, "right\_eye": right\_eye\_region, "left\_eyebrow": self.left\_eyebrow\_img, "right\_eyebrow": self.right\_eyebrow\_img, "nose": self.nose\_img, "mouth\_region": None # Assuming mouth region extraction is similar to eyes/eyebrows } except Exception as e: return str(e) def get\_face\_content(self): if not hasattr(self, '\_detected\_faces'): self.\_detect() # Ensure face

detection is performed before getting the content facial features =

```
self.process_facial_features() if isinstance(facial_features, dict): return facial_features
```
else: return {self.\_detected\_faces} # Return detected faces' messages as a dictionary if there

was an error in processing

This refactored version introduces the following improvements and best practices:

- Separation of concerns by adding methods for face detection ( $\text{\_detect}$ ) and facial feature processing (process\_facial\_features()).
- Use @property decorator to provide read-only access to detected\_faces.
- Improved error handling with try-except blocks.
- The return type of the  $get\_face\_content$  method has been updated to either a dictionary of facial features or an error message string, depending on whether the feature extraction was successful.

This code assumes that you have appropriate methods for extracting mouth regions from faces (similar to how eyes and eyebrows are processed). You might need to adjust this part based on your specific requirements or available libraries.

#### **Informações do documento:**

Autor: symphonyinn.com Assunto: Saque Novibet: Descubra o Tempo de Saque e Ganhe R\$500 em Bônus! Palavras-chave: **Saque Novibet: Descubra o Tempo de Saque e Ganhe R\$500 em Bônus! - Apostar em jogos de futebol** Data de lançamento de: 2024-08-24

#### **Referências Bibliográficas:**

- 1. [roleta 0](/artigo/roleta-0-2024-08-24-id-41580.pdf)
- 2. <u>[bet1000 apostas](/bet1000-apostas-2024-08-24-id-9085.pdf)</u>
- 3. [poker hold em](/poker-hold-em-2024-08-24-id-39257.shtml)
- 4. [slots que dao mais dinheiro betclic](https://www.dimen.com.br/aid-category-noticias/pt-br/slots-que-dao-mais-dinheiro--bet-clic-2024-08-24-id-45473.html)